# **Order Declined Pending 3rd Party Installment Msg Widget**

#### Widget Use

Renders the message body for the email sent when the user selects to sign up and pay with a Buy Now Pay Later provider but approval is subject to further checks.

## Example

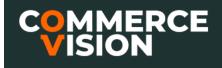

| <u>o</u> | f | You<br>Tube |
|----------|---|-------------|
|          |   |             |

# Order #100019764 Payment Declined

Your attempt to complete the purchase of your order with zipMoney was declined

#### **Order Summary**

| Item            |                                              | Qty       | Price<br>(inc GST) | Unit | Discount | Total<br>(inc GST) |
|-----------------|----------------------------------------------|-----------|--------------------|------|----------|--------------------|
| Scotch<br>Magic | Scotch Magic Tape_19mmW X 66M<br>Code: CV274 | 38        | \$7.50             | ROLL | 0.00%    | \$285.00           |
|                 |                                              | Subtotal  | (inc GST)          |      |          | \$285.00           |
|                 |                                              | Freight   |                    |      |          | \$14.00            |
|                 |                                              | Total (in | Total (inc GST)    |      | \$299.00 |                    |
|                 |                                              | Including | g GST              |      |          | \$27.18            |

### Where can the Widget be placed?

Order Declined Pending 3rd Party Installment Email Template

### Widget Options

| Option                   | Use                                                                          | Comments                                                                                                    | Available<br>from<br>Version |
|--------------------------|------------------------------------------------------------------------------|----------------------------------------------------------------------------------------------------|------------------------------|
| Description              | A short description of the widget's use.                                     | This description is added to the widget title. It makes the widget's use clear on the template page.                                                                                                    |                              |
| Layer                    | The layer the widget is valid for.                                           | Use layering to limit widget content to certain groups of users.<br>To use the same widget for more than one user group but with different options set, add the widget as<br>many times as needed in the same zone. Then add layering to define the user group each time. | All                          |
| Alerts<br>List<br>Prompt | The text displayed prior to the actual list of alerts within the email body. | Default: Your attempt to complete the purchase of your order with {companyName} was declined.<br>{companyName} - placeholder of payment provider                                                                                                    | 4.23                         |

## **Related Help**

- Buy Now, Pay Later Payright
  Buy Now, Pay Later Zip
  Buy Now, Pay Later Afterpay
  Buy Now, Pay Later Openpay
  Buy Now, Pay Later